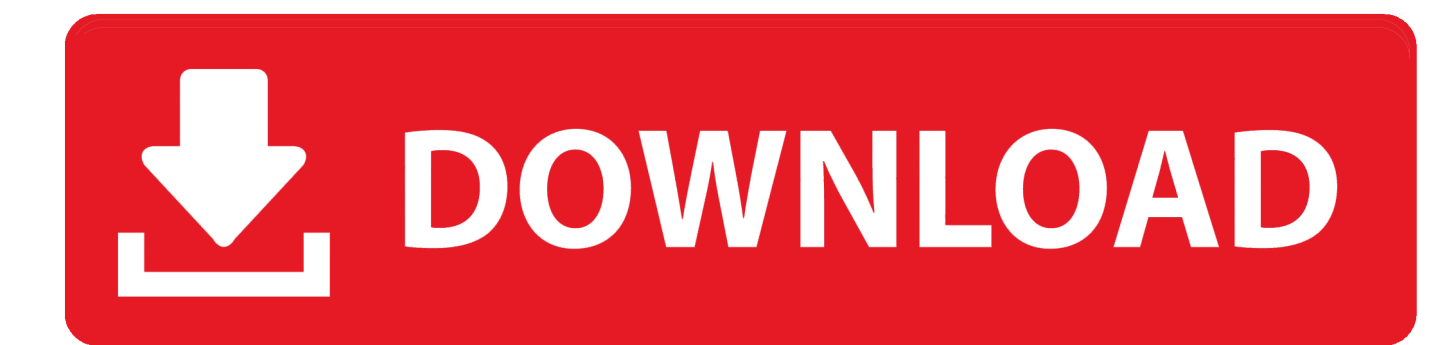

**Download Darwin Iso Vmware** 

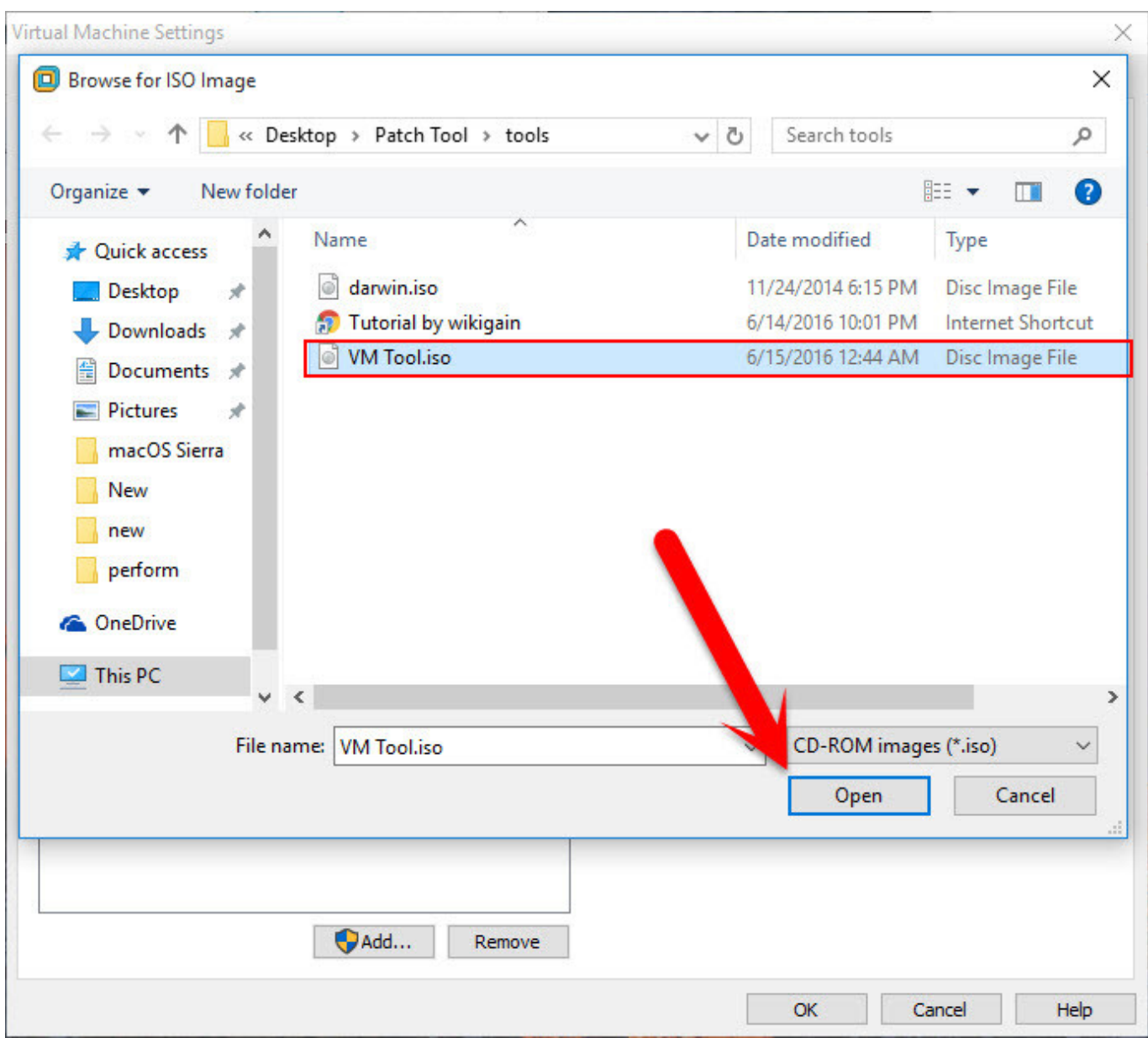

**Download Darwin Iso Vmware** 

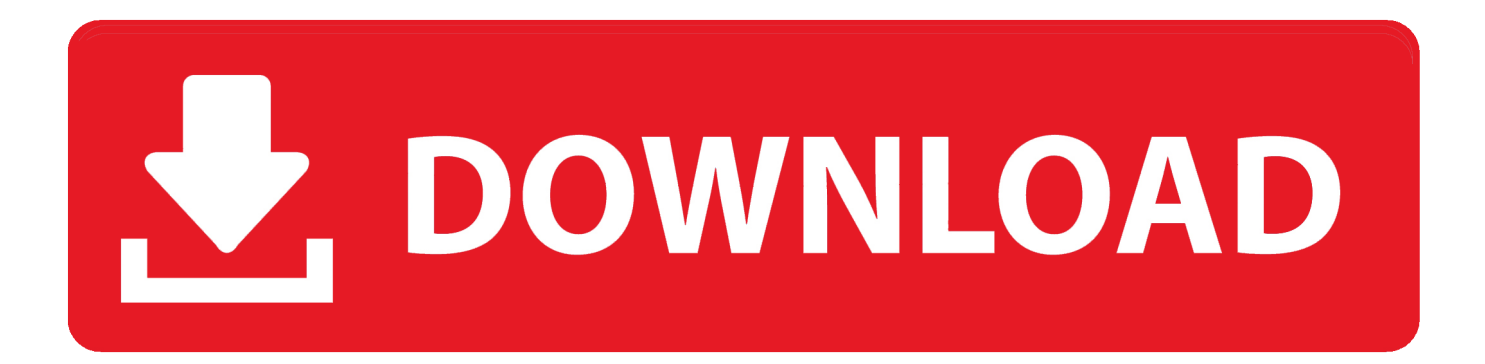

In this article, I am going to show you how to install VMware tools on Mac OS X El Capitan.

- 1. darwin vmware tools
- 2. darwin vmware tools download
- 3. vmware unlocker darwin not found

Have you ever installed Mac OS X El on Virtual Machine (VM) like VMware or virtualBox? If you are new then don't worry I will leave the links below to install it on Virtual Machine.

## **darwin vmware tools**

darwin vmware tools, darwin vmware, darwin vmware tools download, darwin.iso vmware workstation 15, vmware unlocker darwin not found, vmware darwin.iso catalina, com.vmware.fusion.tools.darwin.zip.tar not found, vmware tools darwin.iso catalina, vmware tools darwin.iso mojave, com.vmware.fusion.tools.darwin.zip.tar 11.5, vmware darwin.iso mojave, vmware darwin.iso high sierra, vmware darwin.iso sierra, vmware darwin download, vmware darwin install, darwin\_user vmware [Installation Of Roland Camm 1 Cm24 Software](https://distracted-spence-1935a3.netlify.app/Installation-Of-Roland-Camm-1-Cm24-Software)

If you install it then you OS X 10 11 Will work perfectly with the VMware Actually, when you install Vmware tools on OS X 10.. Have you ever installed macOS Sierra or El Capitan on Virtual Machine (VM) like VMware or virtualBox? If you are new then don't worry I will leave the links below to install it on Virtual Machine. [Illegally Download Music On Mac](https://seesaawiki.jp/tabcaitiwe/d/)

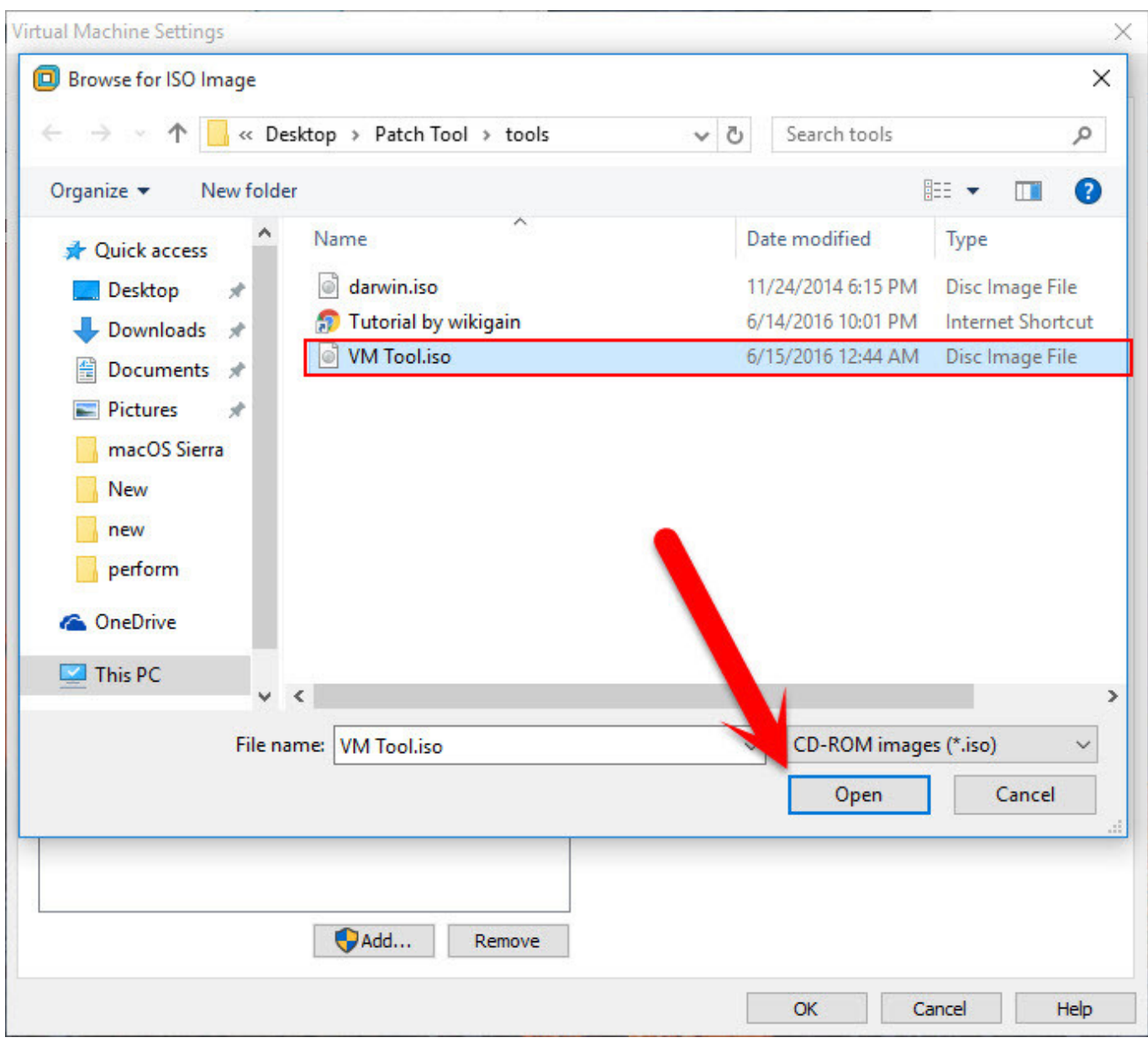

[افضل برنامج الحماية من الفيروسات للكمبيوتر مجانا](https://kablordlihi.substack.com/p/-)

## **darwin vmware tools download**

## [Stalker Call Of Pripyat Gamedata Folder Icon Images](https://sebatsuduc.weebly.com/blog/stalker-call-of-pripyat-gamedata-folder-icon-images)

 So follow below step by step to install VMware tools on Mac OS X El Capitan In this article, I am going to show you how to install VMware tools on macOS Sierra.. 11 then it will install the missing drivers and kext when you installed it then your OS X El Capitan works perfectly.. If you install it then you OS X 10 11 Will work perfectly with the VMware. But if you're not and you haven't installed it on VM Then you are in the right place because here I am wanna show you how to install Vmware tools on Mac OS X El Capitan. [Film Sang Penari Full Movie Videos Free Download](https://stagexunam.mystrikingly.com/blog/film-sang-penari-full-movie-videos-free-download)

## **vmware unlocker darwin not found**

[Download Microsoft Office 11 For Mac](http://glycbopan.yolasite.com/resources/Download-Microsoft-Office-11-For-Mac.pdf)

But if you're not and you haven't installed it on VM Then you are in the right place because here I am wanna show you how to install VMware tools on macOS Sierra. 34bbb28f04 [Unduh Aplikasi Twitter Untuk Bb Facebook Cara](https://pensive-yalow-295919.netlify.app/Unduh-Aplikasi-Twitter-Untuk-Bb-Facebook-Cara)

34bbb28f04

[Maxdea Software](http://saabarbey.yolasite.com/resources/Maxdea-Software.pdf)